# **CS240 Laboratory 7 Disassembly and Reverse Engineering**

# **Memory Layout**

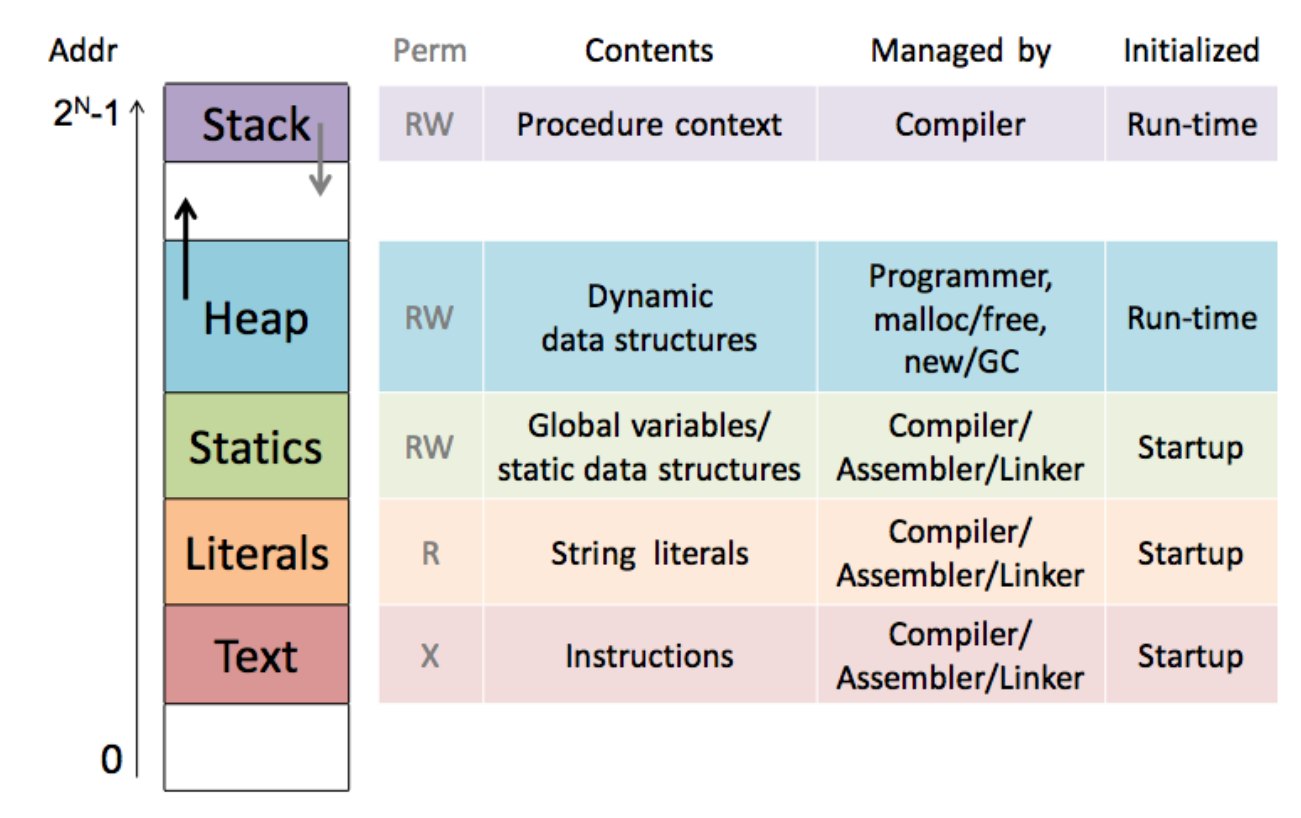

# **Text Segment**

Program instructions can be stored starting at 0x400000 in memory Grows up into higher addresses in memory with longer programs.

# **Stack Segment**

Top of stack is initially 0x7ffffffffff  $(2^{47} – 1)$ . Grows down into lower addresses in memory as stack fills.

When examining X86 code, addresses or numbers used as displacements or pointers/addresses will have values in the range of the text or stack segments.

# **Instructions**

### **Moving Data**

*movl Src,Dest*

**Load Effective Address -** compute address or arithmetic expression of the form  $x + k^*I$  (does not set the condition flags!)

*leal Src,Dest* 

### **Arithmetic/Logical operations** – 2 operands

*addl Src,Dest subl Src,Dest imull Src,Dest shrl Src,Dest sarl Src, Dest shll Src,Dest sall Src, Dest shrl Src,Dest* 

*xorl Src,Dest andl Src,Dest orl Src,Dest* 

*mull Src,Dest imull Src,Dest divl Src,Dest idivl Src,Dest* 

### **Arithmetic/Logical operations** – 1 operand

*incl Dest decl Dest negl Dest notl Dest*

# **Zero Extend from Byte to Quad Word**

*movzbq Src,Dest*

# **Setting Condition Codes Explicitly - used for control flow**

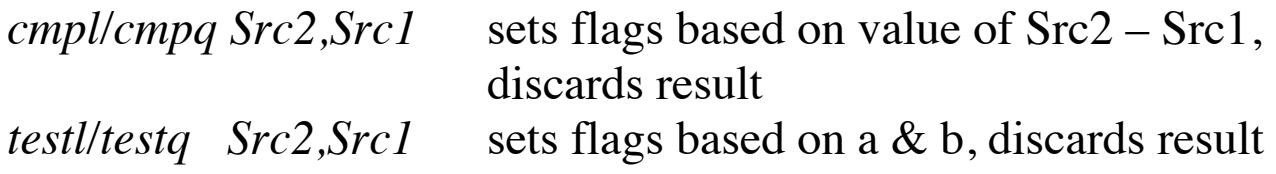

# **Operand Types**

# **Immediate**

\$0x400, \$-533

**Register**: 16 general purpose

%rax,%rbx,%rcx,%rdx,%rsi,%rdi,%rbp,%rsp, %r8,%r9,%r10,%r11,\$r12,%r13,%r14,%r15

# **Memory**:

(%rsp)

# **Most General Form:**

#### $Mem[Reg(Rb] + S*Reg[Ri] + D]$ D(Rb,Ri,S)

- Constant "displacement" value represented in 1, 2, or 4 bytes D:
- Base register: Any register Rb:
- Index register: Any except %esp (or %xsp if 64-bit); %ebp unlikely Ri:
- Scale: 1, 2, 4, or 8 (why these numbers?) S:

# Special Cases: can use any combination of D, Rb, Ri and S

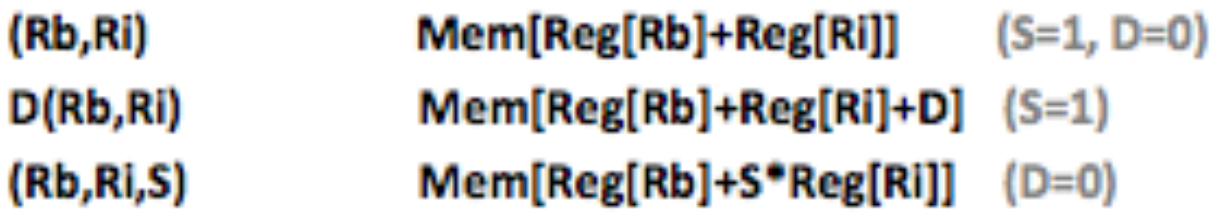

# **Control Flow**

Conditional jump instructions in X86 implement the following high-level constructs:

- if (condition) then  $\{...\}$  else  $\{...\}$
- while (condition)  $\{...\}$
- do {...} while (condition)
- for (initialization; condition; iterative)  $\{...\}$

Unconditional jumps are used for high-level constructs such as:

- break
- continue

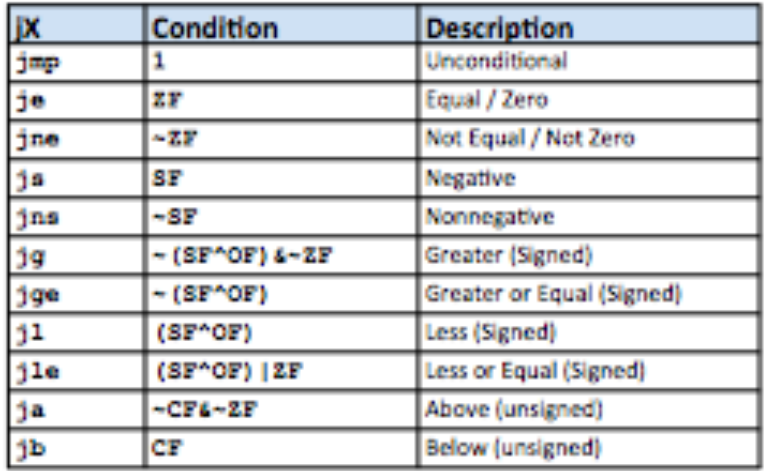

# **PC-relative Addressing**

Jump instructions encode the offset from next instruction to destination PC, instead of the absolute address of the destination (makes it easier to relocate the code)

# **Turning C into Machine Code**

# C Code

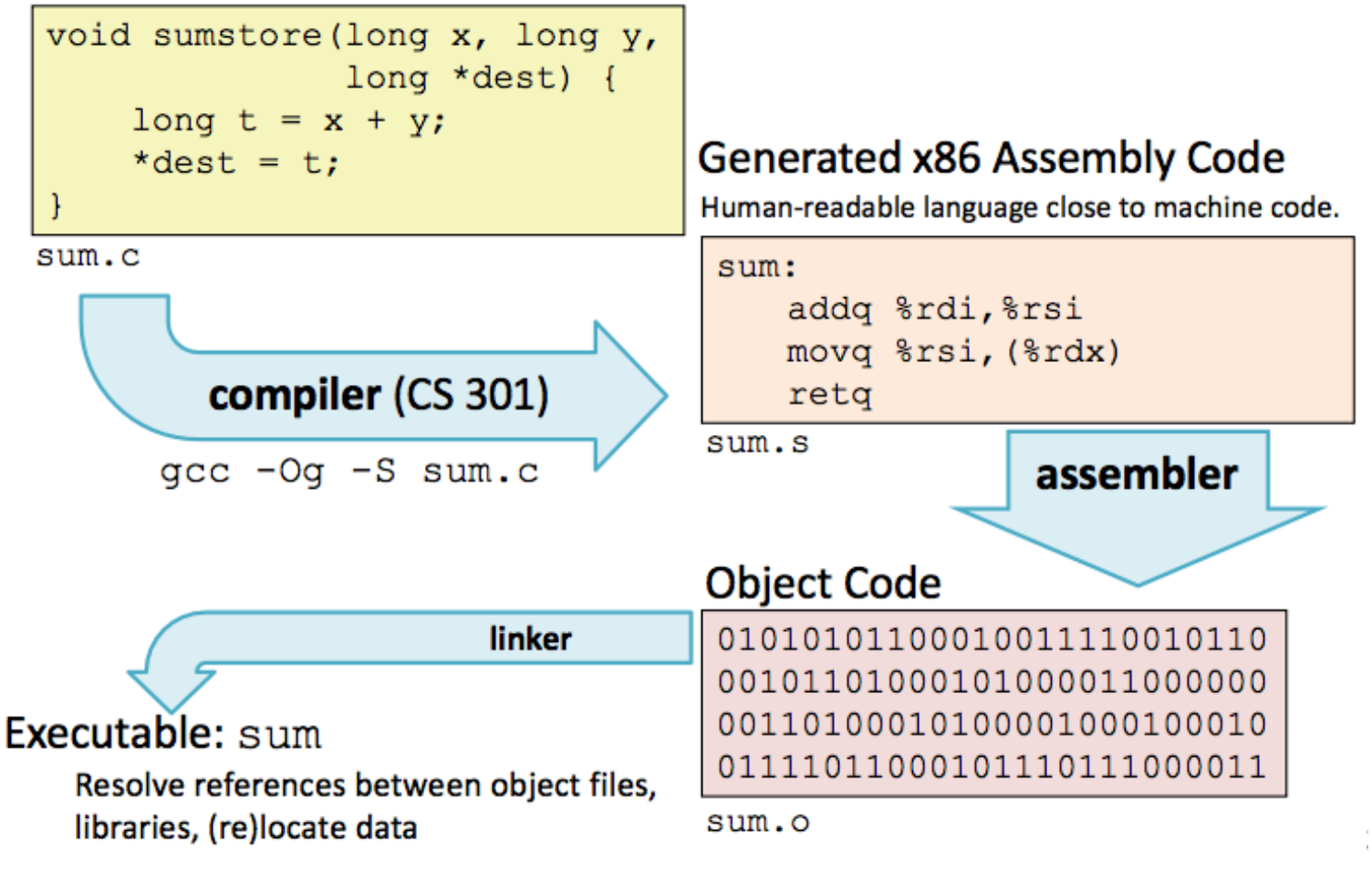

- X86 instructions can be in different order from C code
- Some C expressions require multiple X86 instructions
- Some X86 instructions can cover multiple C expressions
- Compiler optimization can do some surprising things!
- Local or temporary variables can be stored in registers or on the stack

# **Function Calling Conventions**

- Arguments for functions are stored in registers, in the following order: arg1 – arg6: %rdi,%rsi,%rdx,%rcx,%r8,%r9
- Return value from function always in %rax

# **Tools**

Tools can be used to examine bytes of object code (executable program) and reconstruct (reverse engineer) the assembly source.

**gdb** – disassembles an executable file into the associated assembly language representation, and provides tools for memory and register examination, single step execution, breakpoints, etc.

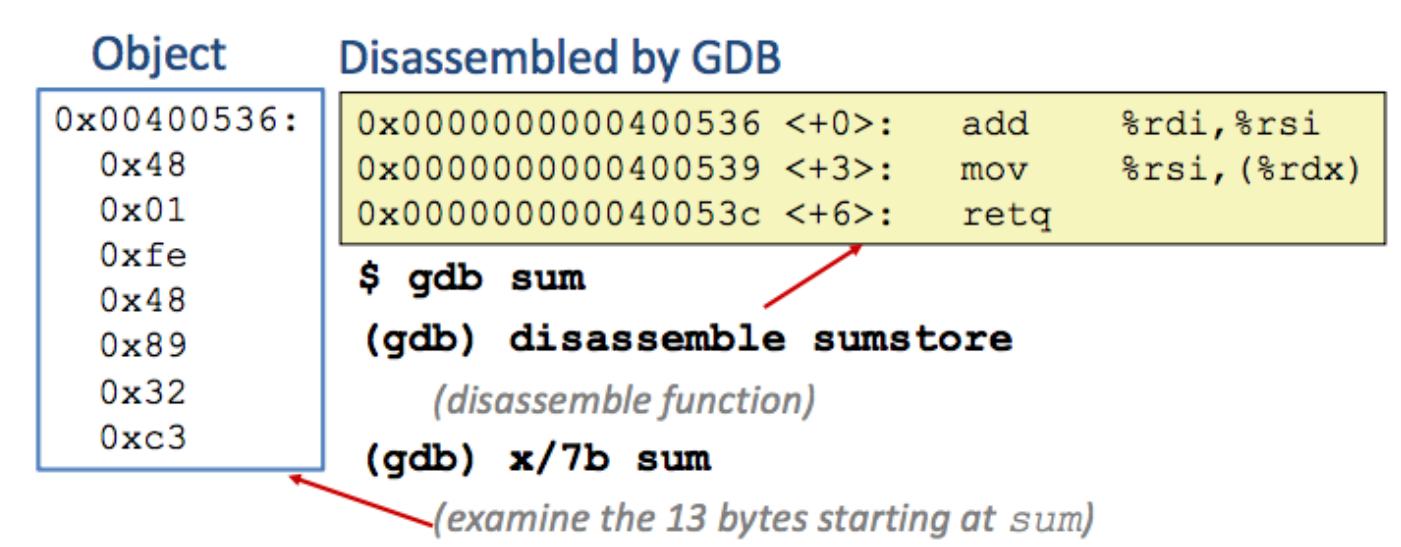

# **objdump**

can also be used to disassemble and display information

# \$ *objdump –t p*

Prints out the program's symbol table. The symbol table includes the names of all functions and global variables, the names of all the functions the called, and their addresses.

\$ *objdump -d p*

# **Object Code**

# **Disassembled version**

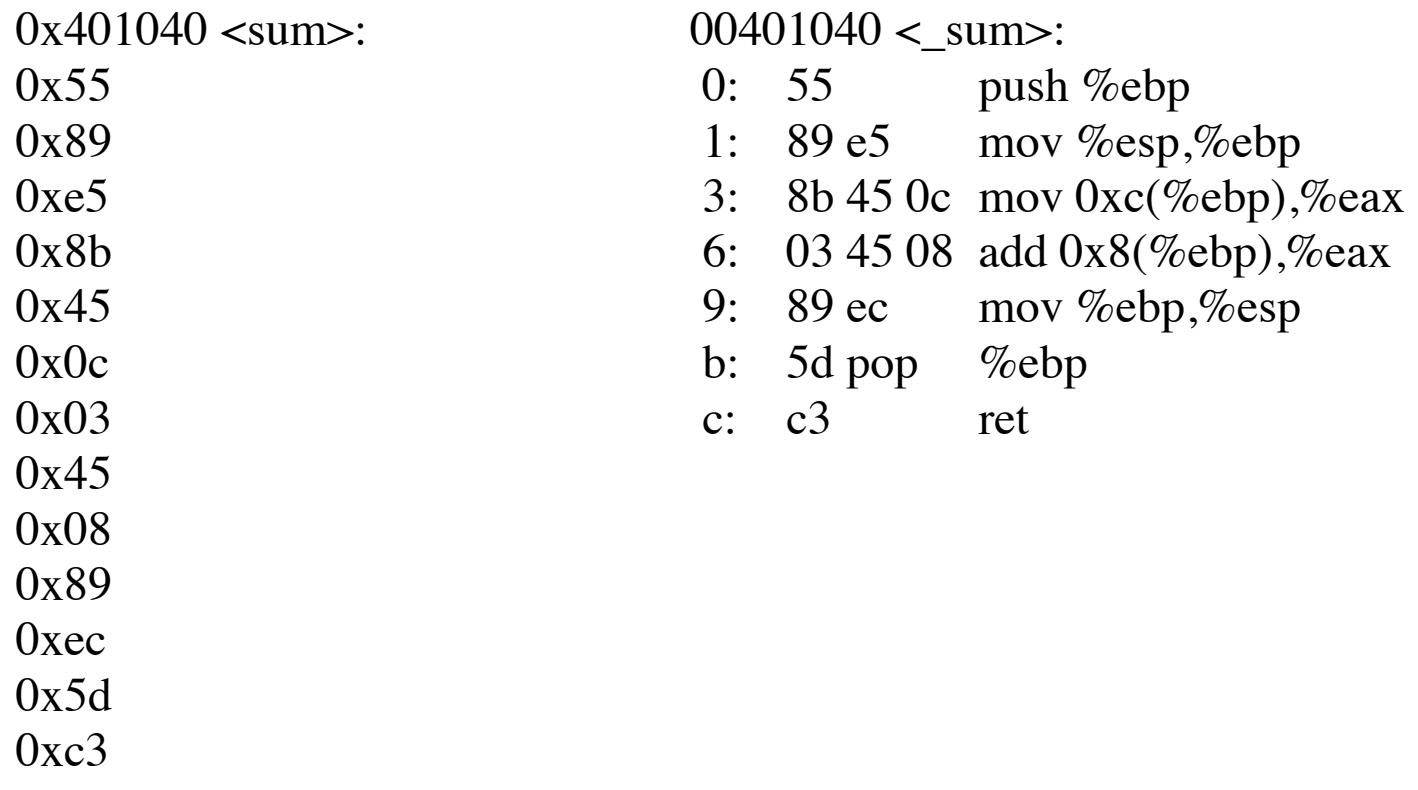

# **strings**

\$ *strings –t x p*

Displays the printable strings in your program.